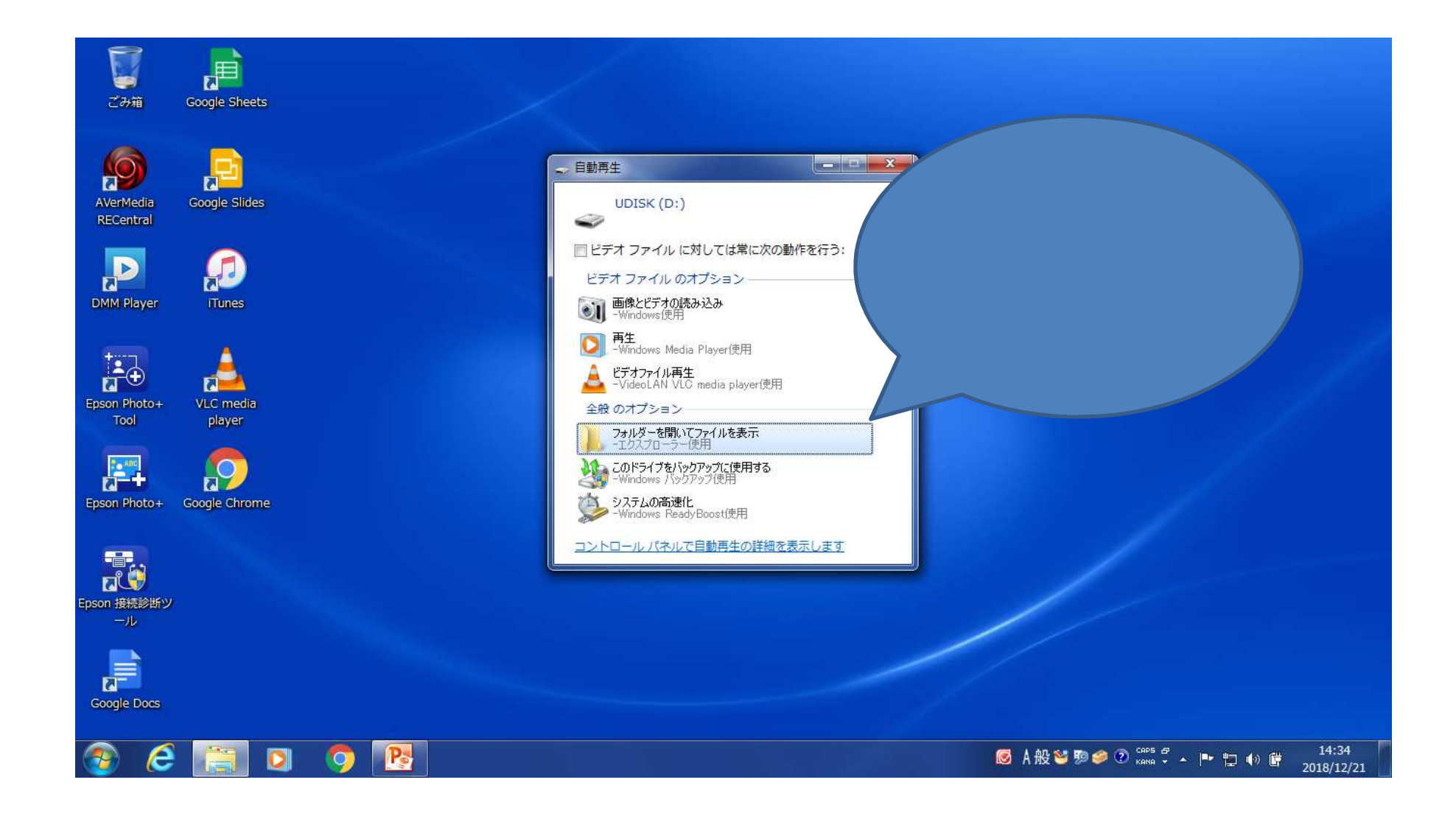

## $2.$

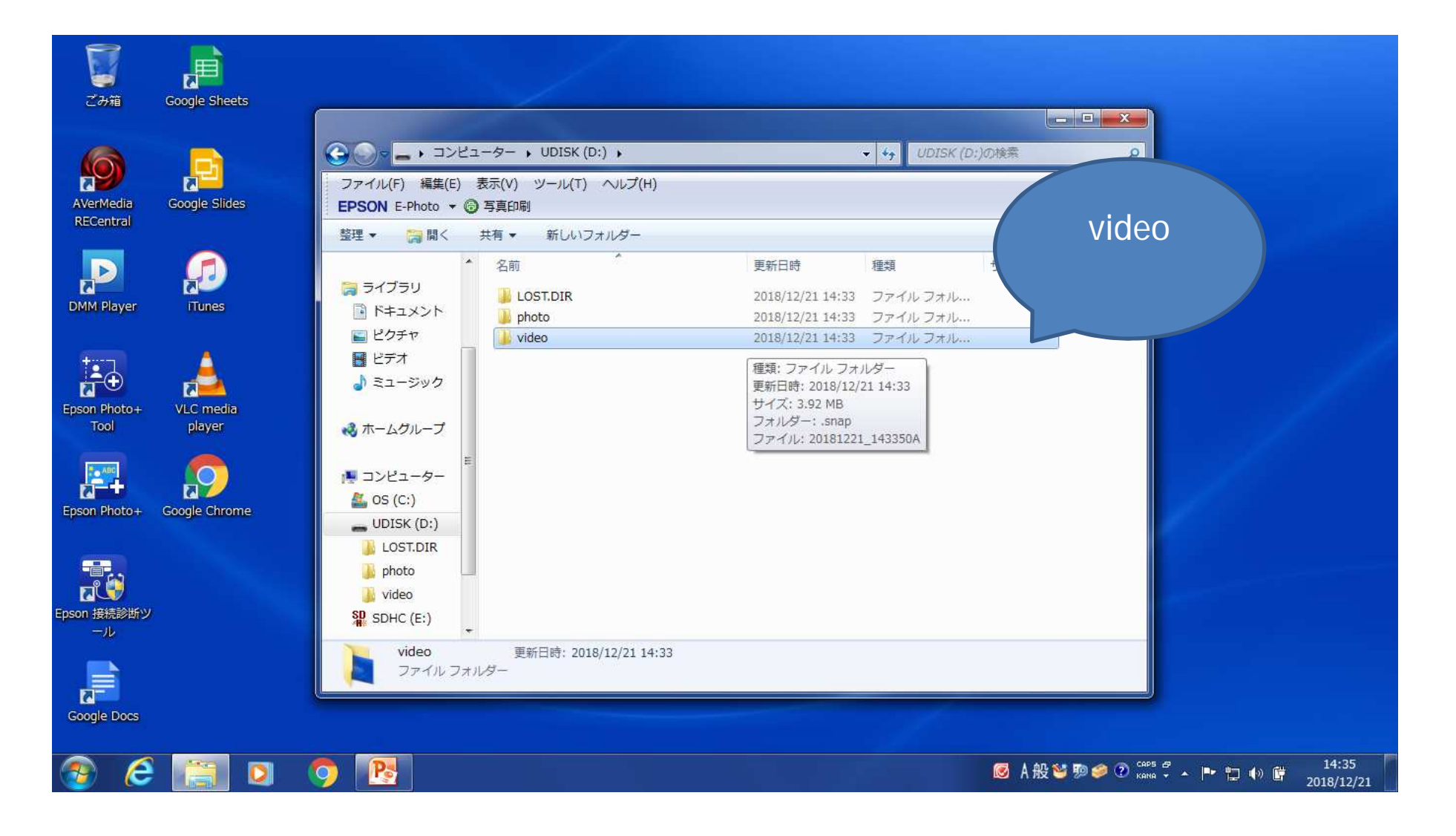

 $3.$ 

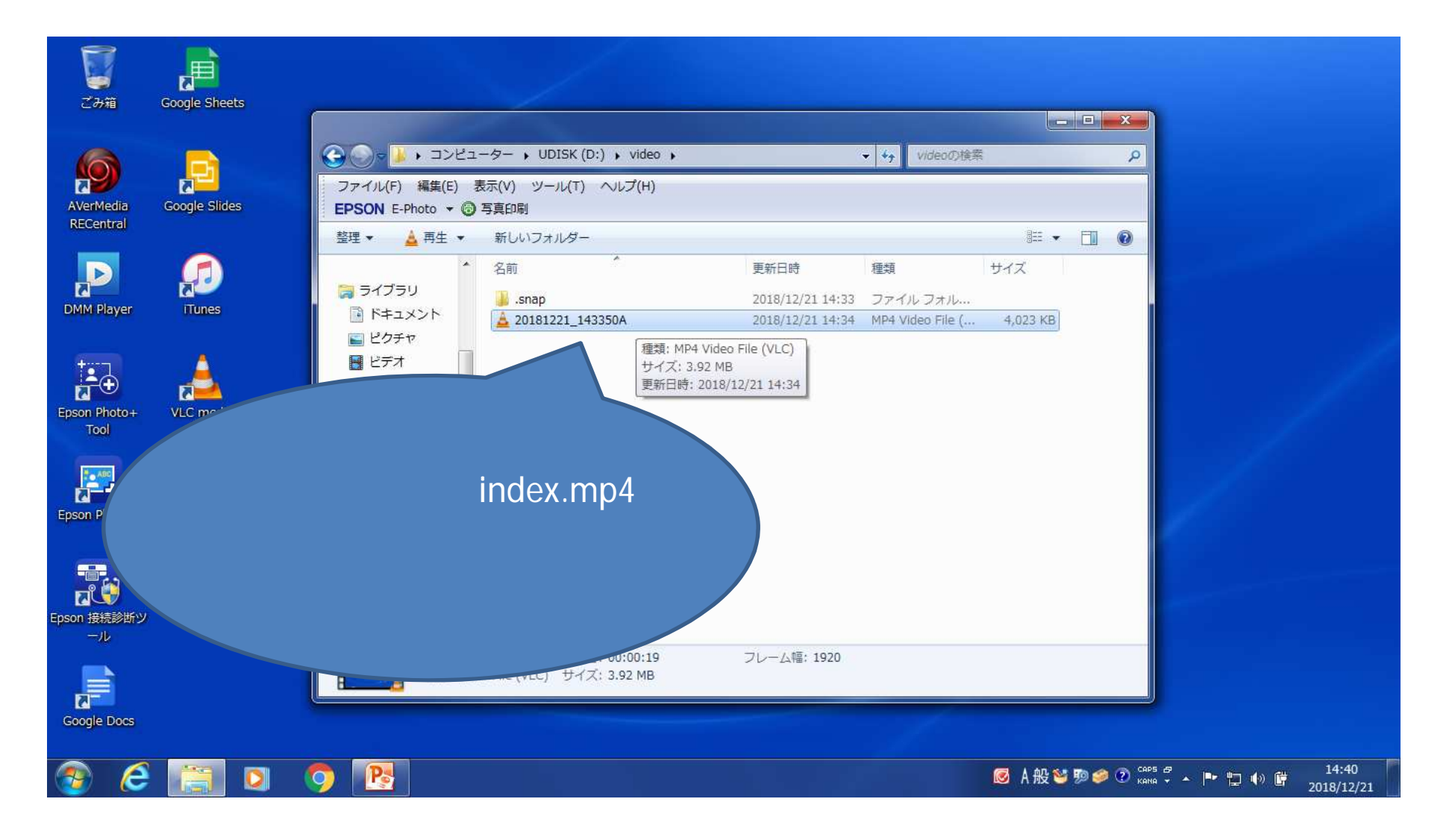

## 4.動画

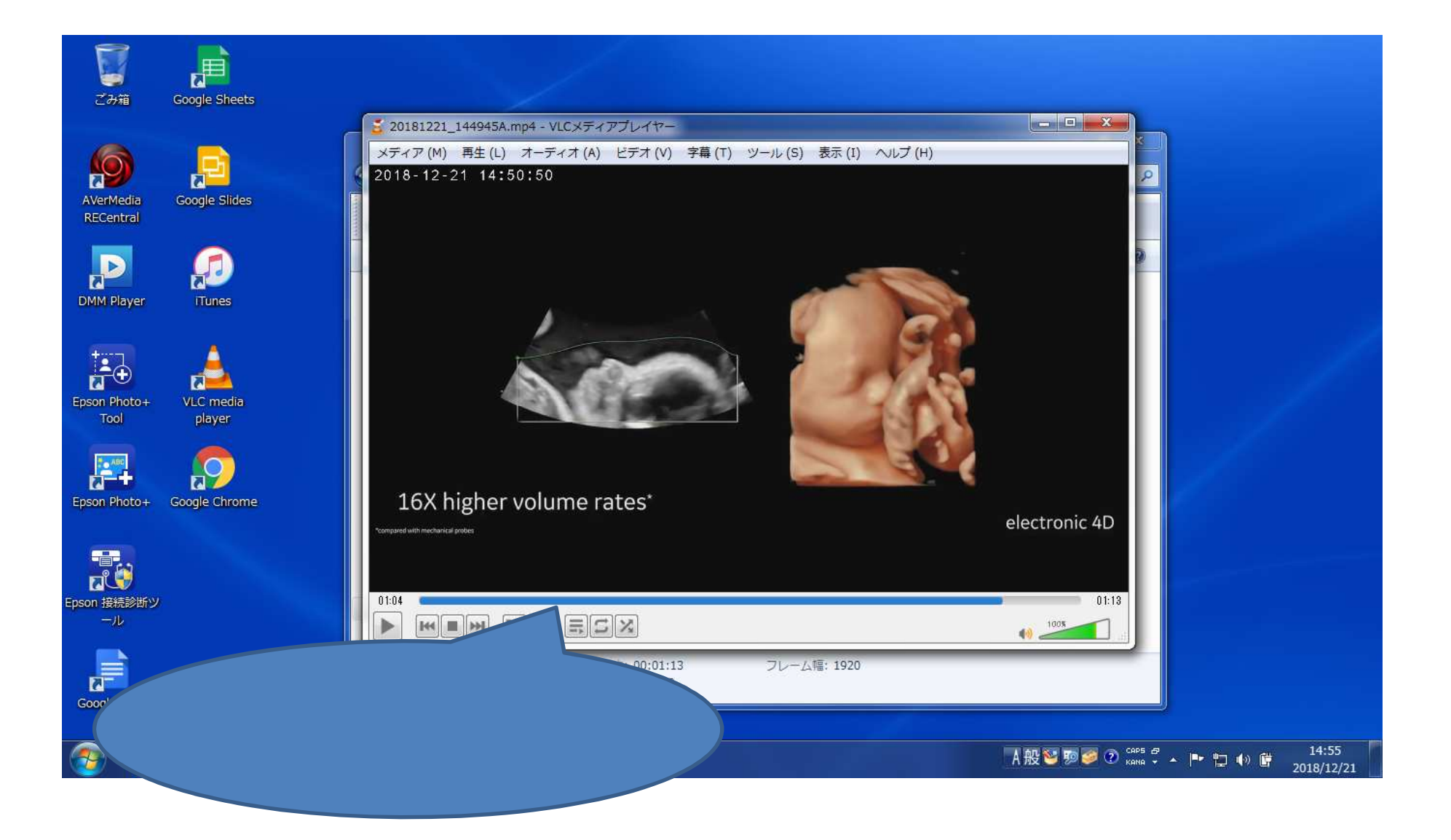